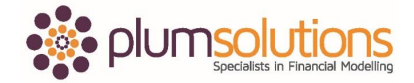

## **About this Document**

These course materials were written to support the online module which is available at www.plumsolutions.com.au The courseware which includes this material and the online component remains the intellectual property of Plum Solutions Pty Ltd.

These materials are distributed to enrolled students of this course, and may be stored for personal future reference, but no part of this publication may be reproduced in any form, or distributed in any way without written permission from Plum Solutions Pty Ltd.

## **Course Introduction**

Hi and welcome to Plum Solution's online courses. I am Danielle Stein Fairhurst and it is my voice you are going to be hearing right throughout the course.

I have been a financial modeller for years and years; pretty much financial modelling is all I have ever done and Excel is my world. I spent about half of my time consulting. I go into organisations and I build financial models for them, I review financial models, I help people with financial models – basically anything to do with financial modelling is what I do and the rest of my time I spend training, running workshops in the area of financial modelling, budgeting and forecasting, data analysis and basically anything to do with Excel.

Welcome to the course I hope you enjoy it. The advantage of doing this course online is that you can stop, pause, rewind, take a look at it again, or if there is a bit you know, you can fast forward, skip it, move on to something else or go back and watch the section again if you want a bit of revision. That's the advantage of doing an online course. The disadvantage is as you are probably aware is little bit more difficult to ask questions, so I'd like to make myself available to you. There are couples of ways to getting in touch, you can drop an email, somebody will get back to you as soon as we can. There is also a little chat function on the website, if you go in and click on the chat support and if someone is online you will be able to get an answer straight away or we will get back to you as soon as we possibly can.

You may either have a hard copy of the book, or you may have the PDF which you might want to print or you might want to use it online. So have a copy of that nearby because we are going to be referring to it right throughout the course. The page numbers differ between different versions, I am not going to refer to page numbers, I am going to refer to chapters.

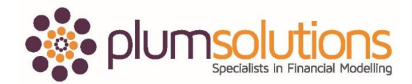

## Advanced Financial Modelling in Excel

When I talk about something, I will say the details or the instructions on how to do this are in chapter 5 or 6 or whatever the chapter is.

I am going to be demonstrating during the course and I am going to be mostly using Excel 2010 because that is what most of people are using. There are some instructions in your notes, it will show you how to do it in 2007 or 2010 or wherever those differ. You may need to download a separate PDF if you are using the older version in 2003 which is quite different and the notes also shows you how to do in some cases there are some differences for using a Mac and that is Excel for Mac 2011 that version. Those users are catered for as well.

This is the advanced financial modelling in Excel course. I assume you are pretty good with Excel and you have had some experience in financial modelling already, you may have done the introduction or the intermediate online courses or workshops already, you are probably using Excel quite a lot in your work and you are pretty familiar with the tools and functions. I imagine that you are okay with using a VLOOKUP for example. It does explain how to do most of the functions that we are going to cover as part of the course but I kind of assume that most of the technical stuff is not going to be new to you.

Chapters 1 & 2 are not specifically referred to as part of this course but most of the other chapters are going to be referred to in some way or another. The course is in two parts, the first part is talking about the Excel tools and features and functions and financial modelling techniques that we are going to use during the course and then the last part is actually going to be using them. We are going to go in and build our own financial model from scratch. I have given you a template which you will be able to download and you guys have to actually go in and build it. It is actually a full set of financial statements so we are looking at how the P&L, cash flow and balance sheet and how they all link together and then we go through and do some scenario analysis at the end of it. We are going to go and do all of the tools and background techniques which are then going to be used in the financial model that we are going to complete at the end of the course.